[Quickbooks](http://newfile.westpecos.com/get.php?q=Quickbooks Contractor 2012 Manual) Contractor 2012 Manual [>>>CLICK](http://newfile.westpecos.com/get.php?q=Quickbooks Contractor 2012 Manual) HERE<<<

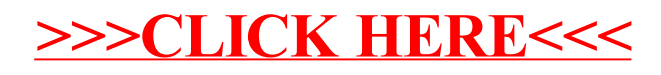